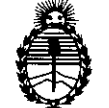

Ministerio de Salud OISPOSICIÓN N°  $\frac{3}{3}$  5 2

Secretaría de Políticas, Regulación e Institutos A.N.MAT.

BUENOS AIRES,  $\frac{27}{100}$  MAY 2014

VISTO el Expediente Nº 1-47-1607/11-9 del Registro de esta Administración Nacional de Medicamentos, Alimentos y Tecnología Médica (ANMAT), y

### CONSIDERANDO:

Que por las presentes actuaciones Med S.R.L. solicita se autorice la inscripción en el Registro Productores y Productos de Tecnología Médica (RPPTM) de esta Administración Nacional, de un nuevo producto médico.

Que las actividades de elaboración y comercialización de productos médicos se encuentran contempladas por la Ley 16463, el Decreto 9763/64, y MERCOSUR/GMC/RES. NO 40/00, incorporada al ordenamiento jurídico nacional por Disposición ANMAT Nº 2318/02 (TO 2004), y normas complementarias.

Que consta la evaluación técnica producida por la Dirección de Gestión de Información Técnica.

Que consta la evaluación técnica producida por la Dirección Nacional de Productos Médicos, en la que informa que el producto estudiado reúne los requisitos técnicos que contempla la norma legal vigente, y que ios establecimientos declarados demuestran aptitud para la elaboración y el control de calidad del producto cuya inscripción en el Registro se solicita.

Que los datos identificatorios característicos a ser transcriptos en los proyectos de la Disposición Autorizante y del Certificado correspondiente, han sido convalidados por las áreas técnicas precedentemente citadas.

Que se ha dado cumplimiento a los requisitos legales y formales que contempla la normativa vigente en la materia.

Que corresponde autorizar la inscripción en el RPPTM del producto médico objeto de la solicitud.

Que se actúa en virtud de las facultades conferidas por los Artículos 80, inciso 11) y 100, inciso i) del Decreto 1490/92 y por el Decreto 1271/13.

 $\left(\right)$ 

1

**"2014 - Año de Homenaje al Almirante Guillermo Brown, en el Bicentenario del Combate Naval de Montevideo"**

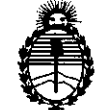

Ministerio de Salud **DISFOSICIÓN N°** 

Secretaría de Políticas,<br>Regulación e Institutos **3 3 2** Regulación e Institutos A.N.M.A.T.

Por ello;

## ELADMINISTRADOR NACIONAL DE LA ADMINISTRACIÓN NACIONAL DE MEDICAMENTOS,ALIMENTOS Y TECNOLOGÍA MÉDICA DISPONE:

ARTÍCULO 1°- Autorízase la inscripción en el Registro Nacional de Productores y Productos de Tecnología Médica (RPPTM) de la Administración Nacional de Medicamentos, Alimentos y Tecnología Médica del producto médico de marca Iridex, nombre descriptivo Sistemas Láser y nombre técnico Láseres, de Diodo, para Oftalmología, de acuerdo a lo solicitado, por Med S.R.L., con los Datos Identificatorios Característicos que figuran como Anexo I de la presente Disposición y que forma parte integrante de la misma.

ARTÍCULO 20 - Autorízanse los textos de los proyectos de rótulo y de instrucciones de uso que obran a fojas 72 y 73 a 85 respectivamente, figurando como Anexo 11 de la presente Disposición y que forma parte integrante de la misma.

ARTÍCULO 30 - Extiéndase, sobre la base de lo dispuesto en los Artículos precedentes, el Certificado de Inscripción en el RPPTM, figurando como Anexo III de la presente Disposición y que forma parte integrante de la misma

ARTÍCULO 40 - En los rótulos e instrucciones de uso autorizados deberá figurar la leyenda: Autorizado por la ANMAT, PM-959-50, con exclusión de toda otra leyenda no contemplada en la normativa vigente.

ARTÍCULO 50- La vigencia del Certificado mencionado en el Artículo 30 será por cinco (5) años, a partir de la fecha impresa en el mismo.

ARTÍCULO 5° - Regístrese. Inscríbase en el Registro Nacional de Productores y Productos de Tecnología Médica al nuevo producto. Por Mesa de Entradas notifíquese al interesado, haciéndole entrega de copia autenticada de la presente Disposición, conjuntamente con sus Anexos 1, II <sup>Y</sup> **III** contraentrega del original Certificado de Inscripción y Autorización de Venta de Productos Médicos. Gírese a

,

"2014 - Año de Homenaje al Almirante Guillermo Brown, en el Bicentenario del Combate Naval de Montevideo"

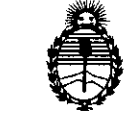

Ministerio de Salud Secretaría de Políticas, Regulación e Institutos A.N.M.A.T.

OlSf'OSlCIÓN **N' 33 5 2**

la Dirección de Gestión de Información Técnica a los fines de confeccionar el legajo correspondiente. Cumplido, archívese.

Expediente Nº 1-47-1607/11-9

3352

**DISPOSICIÓN NO**

ţ

Dr. OTTO A. ORSINGHER **Sub Administrador NacIonal A.N.M.A.T.**

"2014 - Año de Homenaje al Almirante Gulllermo Brown, en el Bicentenario del Combate Naval de Montevideo"

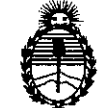

Ministerio de Salud Secretaría de Políticas, Regulación e Institutos A.N.MAT.

### ANEXO I

DATOS IDENTIFICATORIOS CARACTERÍSTICOS del PRODUCTO MÉDICO inscripto en el RPPTM mediante DISPOSICIÓN ANMAT Nº  $....$ 

Nombre descriptivo: Sistemas Láser.

Código de identificación y nombre técnico UMDNS: 17-808 - Láseres, de Diodo, para Oftalmología.

Marca: Iridex.

Clase de Riesgo: Clase III.

Indicaciones autorizadas: Administrar energía láser en tejido blando o fibroso, en aplicaciones tales como incisión en tejido, escisión, coagulación, vaporización, ablación y hemostasia en la especialidad médica de oftalmología.

Modelo: PN IQ532 System IQ532, PN IQ577 System IQ577.

Accesorios: Consola laser de Escaneo TX Cell.

P/N 70057 Consola láser de Escaneo TXCell, Zeiss 30SL, 577 nm.

P/N 70058 Consola láser de Escaneo TXCell, Zeiss SL130, 577 nm.

P/N 70059 Consola láser de Escaneo TXCell, CSO 980, 577 nm.

P/N 70067 Consola láser de Escaneo TXCell, Zeiss 30SL, 532 nm.

P/N 70068 Consola láser de Escaneo TXCell, Zeiss SL130, 532 nm.

P/N 70069 Consola láser de Escaneo TXCell, CSO 980, 532 nm.

Ciclo de vida útil: 10 años.

Condición de expendio: Venta exclusiva a profesionales e instituciones sanitarias. Nombre del fabricante: IRIDEX Corporation.

Lugar de elaboración: 1212 Terra Bella Avenue, Mountain View, California 94043, Estados Unidos.

Expediente Nº 1-47-1607/11-9

DISPOSICIÓN NO

**x 3 5 2** 

 $\frac{1}{2}$  of thing to  $\frac{1}{2}$ 

Dr. OTTO A A. ORSINGHER **Sub Admmistrador Nacional A.:N.M.A.T.**

"2014 - Año de Homenaje al Almirante Guillermo Brown, en el Bicentenario del Combate Naval de Montevideo"

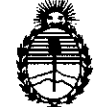

Ministerio de Salud Secretaría de Políticas, Regulación e Institutos A.N.M.A.T.

### ANEXO II

TEXTO DEL/LOS RÓTULO/S e INSTRUCCIONES DE USO AUTORIZADO/S del PRODUCTO MÉDICO inscripto en el RPPTM mediante DISPOSICIÓN ANMAT N°

3352

Dr. Offord T. JORSINGHER Sub Administrador Nacional **A.N.M.A.T.**

5

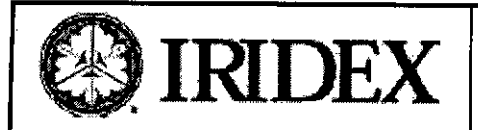

**Sistemas de Láser IQ 532 Y IQ 577 \~~ -/.,'**

|<br>|-

 $N.M.$ ัดเ เก

 $A$ nexo **III-B INSTRUCCIONES** DE USO

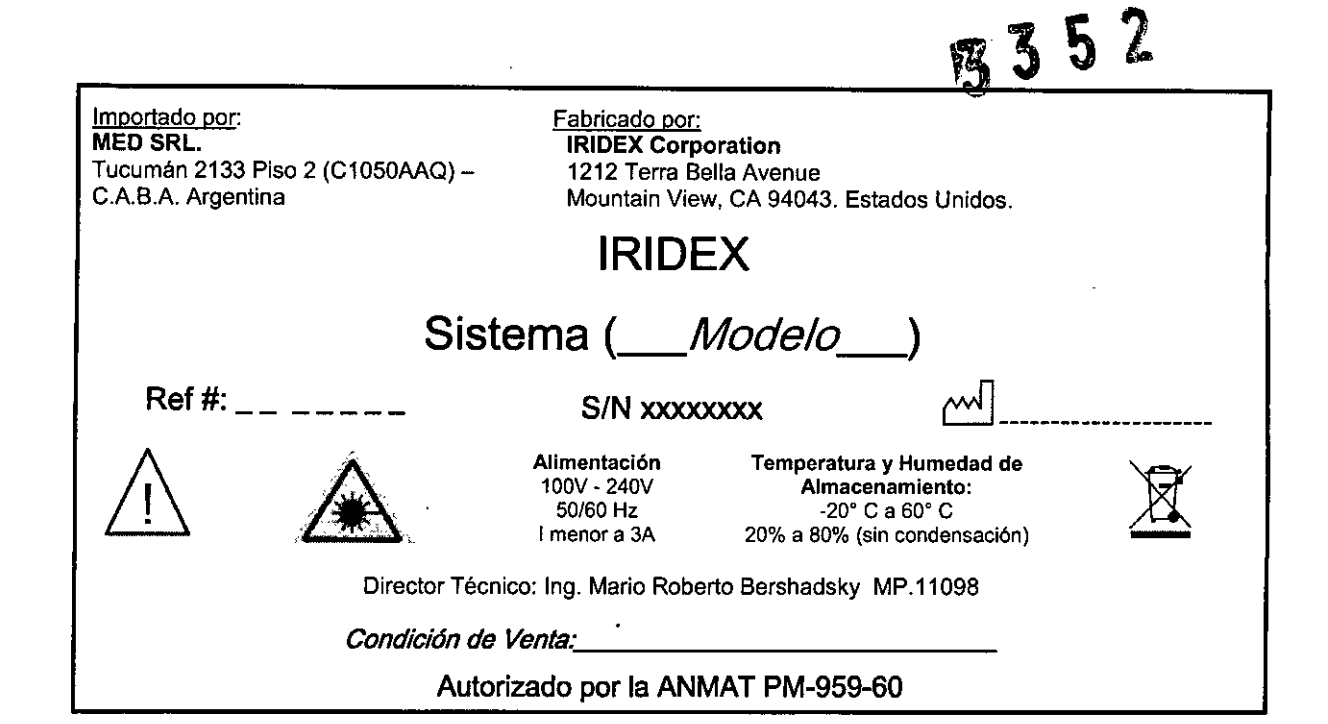

 $\epsilon$ .R.L. MED S.R.L.<br>Ing. Marte R Bershadsky

**Meo S.R.L.** Ing. MARIO R. BERSHAOSKY **SOCIO GERENTE**

Î.

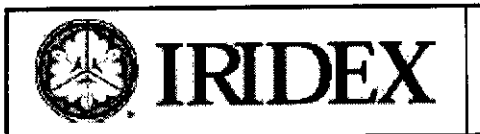

Sistemas de Láser IQ 532 y IQ 577 Anexo 111-B INSTRUCCIONES DE USO " . SIRIDEX " -- /

Importado por: MED SRL. Tucumán 2133 Piso 2 (C1050AAQ)- CABA Argentina

#### Fabricado por:

IRIDEX Corporation 1212 Terra Bella Avenue Mountain View, CA 94043. Estados Unidos.

# IRIDEX Sistema IQ 532 *IIQ 577*

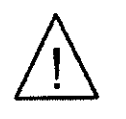

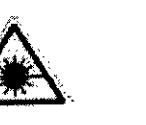

Alimentación 100V - 240V 50/60 Hz I menor a 3A

Temperatura y Humedad de Almacenamiento: -20° C a 60° C 20% a 80% (sin condensación)

ing. Mario R. Bershadsky<br>Mat. Phof. 011098

DIRECTOR TECNICO

35

*~\_.~ M,\'r*

/~

Director Técnico: Ing. Mario Roberto Bershadsky MP.11098

#### *Condición de Venta..' \_*

Autorizado por la ANMAT PM-959-60

### ADVERTENCIAS Y PRECAUCIONES ESPECiFICAS

• Es imprescindible que el facultativo y el personal auxiliar reciban capacitación en todos los aspectos relacionados con este procedimiento. Ningún cirujano debe utilizar productos de láser en procedimientos quirúrgicos oftálmicos sin haber recibido antes instrucciones detalladas sobre el uso del láser. Consulte la sección "Advertencias y precauciones" para obtener más información. Es necesario llevar protección ocular adecuada para la luz láser a una longitud de onda de 577 nm. Se debe cumplir la politica sobre protección ocular del centro.

### RIESGOS y COMPLICACIONES ESPECIFICOS

• No se conoce actualmente ningún riesgo o complicación relativa al uso en oftalmología.

### CONTRAINDICACIONES ESPECiFICAS

• No se conoce actualmente ningún riesgo o complicación relativa al uso en oftalmología.

### Advertencias y precauciones

#### *ADVERTENCIAS:*

- Los sistemas de láser generan un haz de luz de alta concentración que puede provocar lesiones si se utiliza indebidamente. Para proteger al paciente y al personal quirúrgico, es necesario leer detenidamente y comprender los manuales del usuario del láser y del sistema de emisión correspondiente antes de usarlo.
- Nunca mire directamente a las aperturas del haz de referencia o de tratamiento ni a los cables de fibra óptica que emiten los haces de láser, sin importar que lleve o no protección ocular de seguridad.
- Nunca mire directamente a la fuente de luz láser ni a la luz láser dispersada por superficies muy reflectantes. Evite dirigir el haz de tratamiento hacia superficies altamente refiectantes, por ejemplo, instrumentos metálicos.
- Compruebe que todo el personal que se encuentre en la sala de tratamiento lleve puesta protección ocular adecuada para luz láser. No utilice nunca gafas graduadas como protección ocular para láser.

#### PRECAUCIONES:

- La ley federal de Estados Unidos limita la venta de este dispositivo por parte de médicos o por prescripción de un médico licenciado por las leyes del estado en el que ejerce la medicina para utilizar q prescribir el uso del dispositivo.
- El uso de controles o ajustes o la realización de procedimientos distintos a los descritos e dar lugar a una exposición peligrosa a la radiación.
- No utilice el equipo en presencia de sustancias inflamables o explosivas tales como anestesias vo átiles, alcohol o soluciones de preparación para cirugía. .R.L. **MBD**

MED S.R.LEI penacho de láser puede contener partículas de tejido viables.

Ing. MARIO R. BERSHADSKY PAGINA Página 1 de 14 SOCIO GERENTE

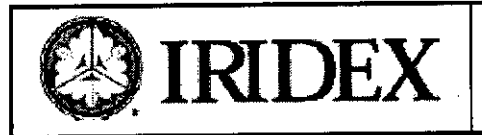

~

 $NMA$ 

Cuando no haya un dispositivo de emisión conectado al sistema, asegúrese de que los puertos de fibra estén cerrados.  $\mathbb{E} \supset \mathbb{E}$ 

#### Seguridad y conformidad .

Para garantizar un funcionamiento seguro y prevenir riesgos y una exposición no deseada a los haces de láser, lea y siga las siguientes instrucciones:

- Para evitar la exposición a la energía de láser, excepto con fines terapéuticos, ya sea por la reflexión directa o dispersa de un rayo láser, lea y respete en todo momento las precauciones de seguridad descritas en los manuales del usuario antes de usar el dispositivo.
- Este dispositivo está indicado para uso exclusivo por parte de un médico cualificado. La aplicación correcta del equipo y las técnicas de tratamiento seleccionadas son responsabilidad exclusiva del operador.
- No utilice ningún dispositivo si tiene dudas sobre su correcto funcionamiento.
- La reflexión de la luz láser de superficies especulares puede dañar los ojos del operador, del paciente o los de otras personas que se encuentren en la sala de tratamiento. Cualquier espejo u objeto metálico que refleje el rayo láser puede representar un peligro potencial de reflexión.

Asegúrese de eliminar del entorno del láser cualquier elemento que pueda causar reflexión. Utilice instrumentos no reflectantes siempre que sea posible. Tenga cuidado de no dirigir el haz de láser accidentalmente hacia' otros objetos.

*PRECAUCIÓN: Cualquier cambio o modificación no aprobados expresamenle por la persona responsable del cumplimiento de la normativa podria anular la autorización del usuario para utilizar el equipo.*

### Protección del facultativo

,. ./'

Los filtros de seguridad ocular protegen al facultativo contra la luz de láser de tratamiento reflejada.

Hay filtros de seguridad ocular integrados instalados permanentemente en el adaptador de lámpara de hendidura. el L10, el adaptador EasyFit, la estación de trabajo de la lámpara de hendidura integrada de IRIDEX y la estación de trabajo de lámpara de hendidura integrada SL130. Para la endofotocoagulación, es necesario instalar un módulo de filtro de seguridad ocular independiente en cada una de las líneas de visión del microscopio quirúrgico. Todos los filtros de seguridad ocular tienen una densidad óptica (DO) adecuada para la longitud de onda, suficiente para permitir una visualización prolongada de la luz láser difusa dentro de los limites de la Clase 1.Cuando utilice piezas de mano dermatológicas, lleve siempre protección de seguridad ocular apropiada para láser.

Lleve siempre protección ocular adecuada para láser cuando esté realizando u observando tratamientos de láser sin ayuda de instrumentos oculares.

### Protección de todo el personal de la sala de tratamiento

El responsable de seguridad para láser debe determinar la necesidad de llevar protección ocular de seguridad basándose en el valor de exposición máxima permisible (MPE, Maximum Permissible Exposure), área nominal de peligro ocular (NOHA, Nominal Ocular Hazard Area) y distancia nominal de peligro ocular (NOHD, Nominal Ocular Hazard Distance) para cada uno de los dispositivos de emisión utilizados con el sistema láser, además de en configuración de la sala de tratamiento. Para obtener más información, consulte las normas ANSI 2136.1, ANSI Z136.3 o la norma europea lEC 60825.1.

Para calcular el peor caso de NOHO del sistema se utilizó la fórmula siguiente:

### $NOHD = (1,7/NA)(\Phi/\pi MPE)0.5$

donde:

NOHD = distancia en cm a la cual la radiación del haz se iguala con el valor de MPE adecuado para la córnea NA = apertura numérica del haz que emerge de la fibra óptica  $\Phi$  = potencia máxima posible del láser, en vatios MPE = nivel de radiación láser, en *W/cm2,* a la que se puede exponer una persona sin sufrir efectos a vèrsos.

MED S.R.L. Ing. MARIO R. BERSHADSKY SOCIO GERENTE

S.R.L. . Bershadsk<br>! 01109<mark>8</mark> DIRECTOR TECNICO

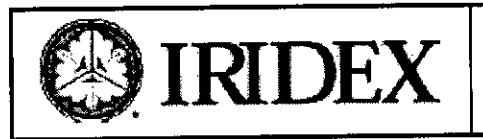

 $\sigma$ <sub> $\overline{\sigma}$  $\overline{\sigma}$ </sub>

NMAZ FOLIO

La apertura numérica es equivalente al seno del semi-ángulo del haz de láser emergente. La potencia máxima de láser disponible y el valor de NA varian según el dispositivo de emisión, lo que da lugar a valores de NOHD laser disponible y el valor de NA varian segun el dispositivo de enlisión, lo que da lugar a valores de Morrey<br>exclusivos para cada uno.

*NOTA: No todos los dispositivos de emisión están disponibles para todos los modelos de I~er.*

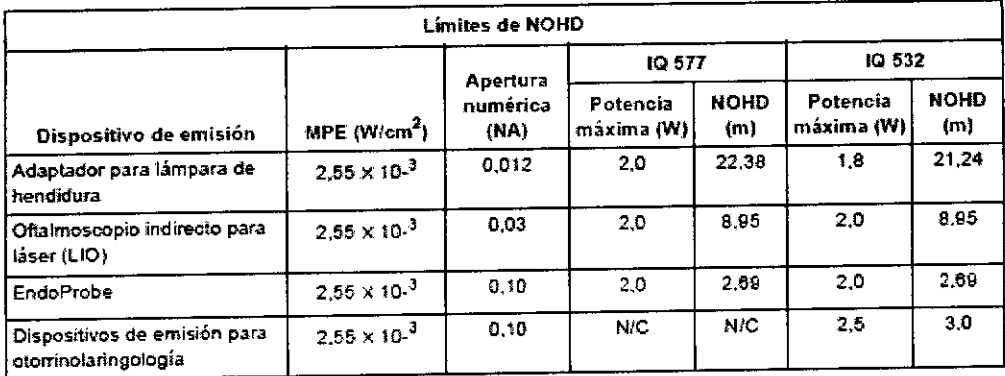

#### 3.2INDlCACIONES DE USO

El sistema de láser de IRIDEX y las piezas de mano, los dispositivos de emisión y los accesorios utilizados para administrar energía láser en el modo CW-Pulse™ o MicroPulse™ están indicados s para su uso en tejido blando o fibroso, en aplicaciones tales como incisión en tejido, escisión, coagulación, vaporización, ablación y hemostasia en la especialidad médica de oftalmología.

#### **Oftalmología**

Indicado para su uso en fotocoagulación tanto de segmentos anteriores como posteriores, incluyendo:

- Fotocoagulación en la retina, fotocoagulación panretiniana y endofotocoagulación intravítrea de anomalías vasculares y estructurales en la retina y la coroides, incluyendo:
	- Retinopatía diabética proliferativa y no proliferativa
	- Neovascularización coroidea
	- Oclusión de rama venosa retiniana
	- Degeneración macular asociada a la edad
	- Retinopatíá en prematuros
	- Edema macular
	- Desgarro de retina y desprendimiento de retina
	- Degeneración reticular
- lridotomía, iridectomía y trabeculoplastia en glaucoma de ángulo abierto y glaucoma de ángulo cerrado

### 3.3CONEXIÓN DE TxCell ADAPTADOR PARA LÁMPARA DE HENDIDURA

Configuración de la caja de control

- 1. Coloque la consola de láser en la parte superior de la caja de control. Si el ambiente se encuentra frío, espere a que la temperatura del sistema se eleve.
- 2. Conecte la caja de control a la consola de láser utilizando para ello el cable dela caja de Control.<br>3. Conecte la caja de control a la toma de corriente.<br>6. MED S.R.L.
- 

MEO S.R.L. Ing. MARIO R. BERSHAOSKY

60C10 GERENTE

5.R.L. 3. Conecte la caja de control a la toma de corriente.<br>
S.R.L.<br>
BERSHADSKY Mat. Prof. 011098<br>
Mat. Prof. 011098

Página 3 de 14

,

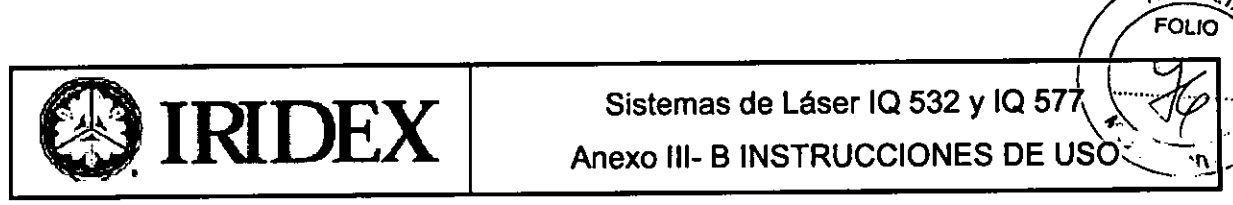

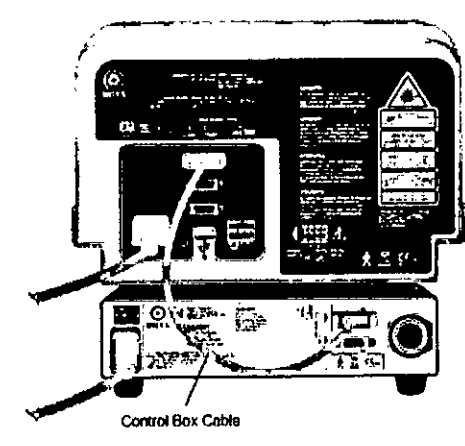

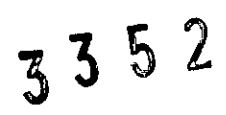

4. Asegurar el cable de fibra óptica para la lámpara de hendidura utilizando las tiras de velero suministradas. mantener un diámetro mínimo de 15 cm de bucle en el cable de fibra óptica.

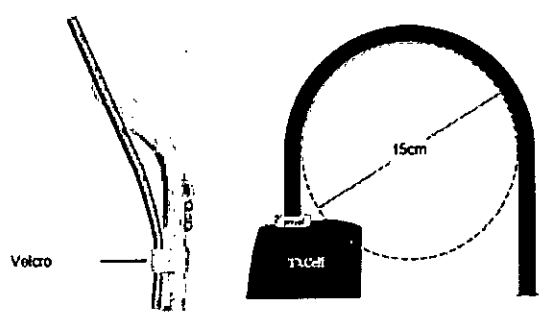

5. Conectar el cable de fibra óptica a la consola de láser.

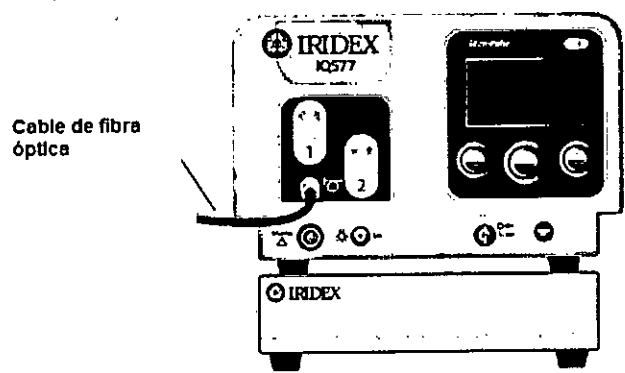

- 6. Conecte el cable SSLA en la caja de control TxCe11.El conector se alineará en una orientación especifica.
- 7. **Empuje hacia adentro y gire hacia la derecha hasta que esté completamente asentada.**

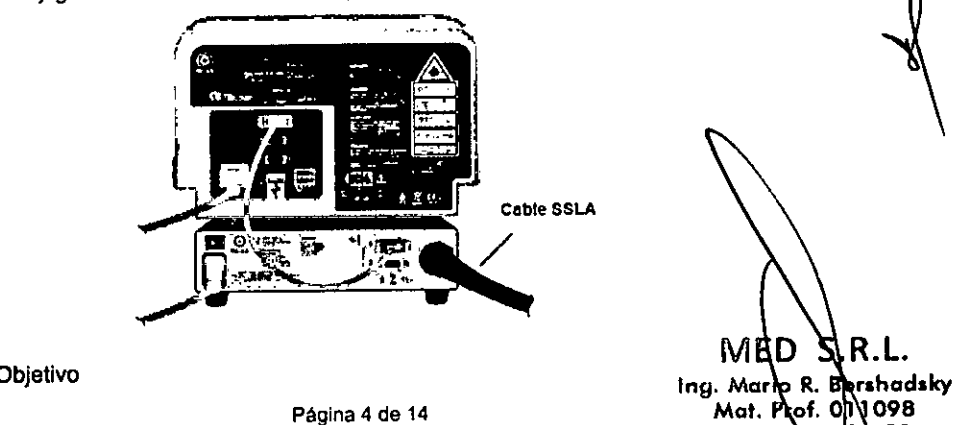

DIRECTOR TE

cNico

Verifique la elineación Objetivo

MEO S.R.L. Ing. MARIO R. BERSHAOSKY **SOCIO** GERENTE

**Página 4 de 14**

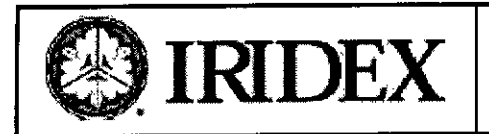

 $\sqrt{MA}$ FOLIO

 $\overline{\mathsf{n}}^{\mathsf{a} \mathsf{t}}$ 

**DF** 

- 1. Active la caja de control TxCell mediante el interruptor de palanca en ia parte posterior de la caja de control.
- 2. Gire la llave en la consola de láser en On. Espere unos 40 segundos para que el botón de patrón aparezga.
- 3. Seleccione 500 micrones de tamaño de punto en SSLA. **3 J**  $\%$

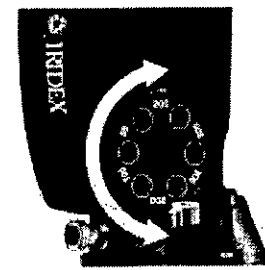

4. Instale el foco de la lámpara de hendidura. Pulse el botón de patrón y mirar a través de la lámpara de hendidura para confirmar que los haces dirigidos están alineados. Realice una inspección visual de que el círculo proyectado se centra dentro del cuadrado. Tanto el circulo y el cuadrado aparecerán parpadeando. Si el circulo observado está fuera de la plaza, por favor póngase en contacto con Representantes de asistencia técnica IRIDEX.

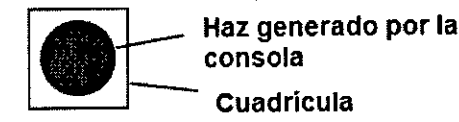

5. Si está alineado, presione OK

### 3.4;3.9

### Verificación de la calibración de potencia

Para asegurarse de que la calibración cumpla los requisitos del Instituto Nacional de Normas y Tecnologla (National Institute of Standards and Technology o NIST), la potencia de tratamiento del láser se calibra en la fábrica IRIDEX utilizando un medidor de potencia y un dispositivo de emisión de IRIDEX con transmisión medida previamente.

Periódicamente (como mínimo una vez al año) se debe medir la potencia real emitida a través del dispositivo o dispositivos de emisión de IRIDEX a fin de verificar que el sistema láser siga funcionando dentro de los parámetros de calibración de fábrica.

Para fines médicos compatibles con las normas de la FDA CDRH de Clases III y IV de EE. UU. y la norma europea EN 60825 de Clases 3 y 4, los organismos reguladores exigen a los fabricantes de sistemas de láser que proporcionen a sus clientes los procedimientos de calibración de potencia. El ajuste de los monitores de potencia debe estar a cargo exclusivo de personal capacitado en fábrica o el personal del servicio técnico de IRIDEX. r que<br>tencia<br>a luz<br>a luz

#### PARA VERIFICAR LA CALIBRACiÓN DE POTENCIA:

- 1. Asegúrese de que todas las personas que se encuentren en la sala lleven protección ocular adecuada para luz láser.
- 2. Conecte un dispositivo de emisión de IRIDEX que funcione correctamente.
- 3. Establezca la potencia en 200 mW. .
- 4. Establezca la duración en 2000 ms y el intervalo en un impulso.
- 5. Centre el haz de referencia en el centro del sensor del medidor de potencia.

*PRECAUCIÓN: Un diámetro de punto inferior <sup>a</sup>* 3*mm de diámetro puede dañar el sensor del me : <sup>o</sup>* √*de potencia*.

- 6. Ponga el láser en el modo Treat (Tratamiento).
- 7. Dirija el haz de saiida del dispositivo de emisión de IRIDEX hacia el medidor de potenci sibujendo las instrucciones del medidor de potencia para hacer un muestreo de la potencia del láser.

MED S.R.L. Ing. MARIO R. BERSHAOSKY SOCIO GERENTE

Pagina 5 de 14

MED:<br>, <sub>Mario</sub> R. hadsky Bar: Mario R. Bernico<br>Mat. Prof. 011098 Mat. Prof. 911820

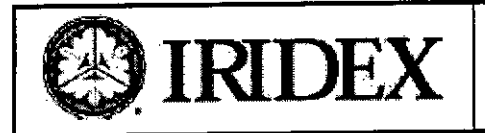

~",MAr. FOLIO

- 8. Pulse el pedal para emitir el haz de tratamiento. Registre la lectura del medidor de potencia en la tabla a 33S2 continuación.
- Establezca la potencia en 500 mW. 9.
- 10. Pulse el pedal para emitir el haz de tratamiento y registre la lectura
- Establezca la potencia en 1000 mW. 11.
- 12. Pulse el pedal para emitir el haz de tratamiento y registre la lectura
- Establezca la potencia en 2000 mW. 13.
- 14. Pulse el pedal para emitir el haz de tratamiento y registre la lectura.

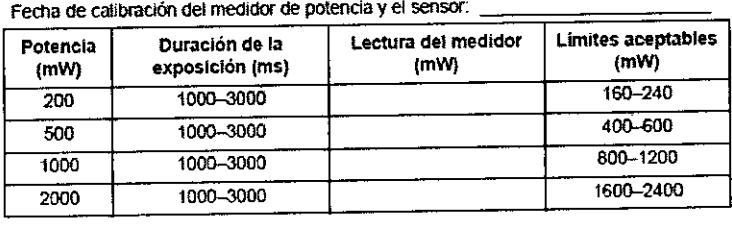

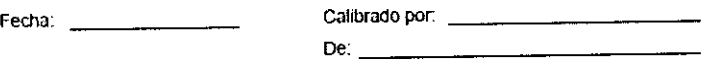

- 15. Si las lecturas quedan fuera de los limites aceptables, compruebe el funcionamiento del medidor de potencia, asegúrese de que haya situado con exactitud el haz en el medidor de potencia y compruebe de nuevo las lecturas con otro dispositivo de emisión de IRIDEX.
- 16. Si las lecturas siguen fuera de los niveles aceptables, póngase en contacto con un representante local de Servicio técnico de IRIDEX.
- 17. Coloque una copia firmada de la tabla en los registros del dispositivo para consultarla durante el uso y el servicio.

### Configuración del pedal inalámbrico

El pedal inalámbrico consta de los siguientes elementos:

- Pedal accionado por batería (con o sin ajuste de potencia)
- Receptor activado por la consola del láser
- Conecte el receptor inalámbrico al receptáculo de pedal situado en la parte trasera del sistema de láser.

Tres pulsadores (según corresponda) en el pedal controlan lo siguiente:

- Pulsador izquierdo = disminuye la potencia (manténgalo pulsado para disminuir el parámetro a velocidad constante)
- Pulsador central = activa el láser
- Pulsador derecho = aumenta la potencia (manténgalo pulsado para aumentar el parámetro a velocidad constante)

PRECAUCIÓN: Cada par de pedal/receptor está vinculado de forma exclusiva y no funcionará con otros pedales o componentes similares de IRIDEX. Identifique claramente cada par a fin de evitar que se separen los componentes *vinculados.*

*NOTA: El pedal está diseñado paro funcionar a una distancia de* 4,5 *m del láser.*

#### Prueba de las baterías

*NOTA: Cuando sea necesario cambiar las baterías, póngase en contacto con su representante cliente de IRIDEX El Pedat inalámbrico de potencia ajustable fue diseñado paro una vida útil de t. años en condiciones normales de uso y funcionamiento.*

### MEO S.R.L.

log. MARIO R. BERSHAOSKY SOCIO GERENTE

Página 6 de 14

ME R. Barshadsky Mario Ina. Mat.  $Pr<sub>Qf</sub>$ .  $O<sub>1</sub>1098$ **TECNICO DIRECTOR** 

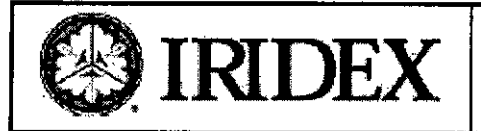

## $\textbf{IRIDEX}$  Sistemas de Láser IQ 532 y IQ 577 Anexo 111-B INSTRUCCIONES DE USO

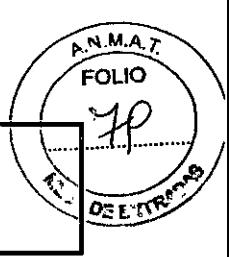

., manera: Los indicadores LED del pedal ayudan a solucionar problemas e indican el estado de la batería de la siguiente 352

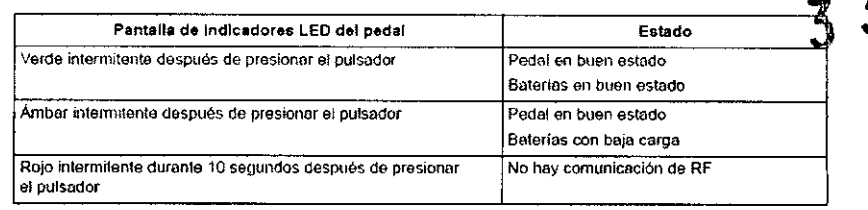

### 3.8INSPECCION y LIMPIEZA DEL LÁSER <sup>Y</sup> de TxCell

Limpie las cubiertas externas de la consola con un paño suave humedecido con detergente suave.

Evite el uso de limpiadores abrasivos o que contengan amoniaco.

*ADVERTENCIA: iNO retire las cubiertas! La retirada de las cubiertas o protecciones podría dar lugar a una* exposición a radiación óptica y voltajes eléctricos peligrosos. El acceso al interior del láser debe estar a cargo exclusivo de personal que cuente con la formación adecuada proporcionada por IRIDEX. El láser no tiene piezas que *puedan ser reparadas por el usuario.*

### *PRECAUCIONES:*

*Apague el láser antes de inspeccionar cualquier componente del dispositivo de emisión. Mantenga el tapqn de* protección en el puerto de láser mientras no utilice el láser. Tenga siempre mucho cuidado al manipular los cables de *fibra óptica. No enrolle el cable con un diámetro inferior a* 15*cm.*

### Inspección y limpieza del pedal

El pedal de IRIDEX etiquetado IPX8 es sumergible (de acuerdo con lEC 60529).

### PARA DESCONTAMINAR Y DESINFECTAR EL PEDAL:

- 1. Desconecte el pedal del sistema láser (si corresponde).
- 2. Limpie todo rastro de sangre y otros humores corporales de todas las superficies externas del conjunto del pedal y el cable (si corresponde), utilizando para ello agua, alcohol isopropílico o detergentes enzimáticos que tengan un pH suave tales como ENZOL@.
- 3. Coloque el pedal de pie sobre un extremo a fin de escurrir todo el liquido.
- 4. Sumerja el pedal en una solución de CIDEX@(glutaraldehido al 2.4%):
	- 45 minutos a 25° C para conseguir una desinfección profunda
	- 10 minutos de 20° C a 25° C para conseguir una desinfección media
- 5. Retire el pedal de la solución de CIDEX.
- 6. Coloque el pedal de pie sobre un extremo a fin de escurrir todo el líquido.
- 7. Enjuague sumergiendo completamente el pedal en agua limpia durante un minuto. Repita este paso dos veces más utilizando agua limpia en cada aclarado.
- 8. Coloque el pedal de pie una vez más sobre un extremo a fin de escurrir todo el líquido.
- 9. Deje que el pedal se seque al aire por completo antes de volver a utilizarlo.
- 10. Vuelva a conectar el pedal alláser.

*NOTA: El conector no está sellado y no debe sumergirse en ningún agenle limpiador.*

### *3.10* PARÁMETROS DE LÁSER

Comenzando con un ajuste de potencia bajo y exposiciones de breve duración, el facultativo deb quirúrgico y aumentar la potencia, la densidad de potencia o la duración de la exposición hasta lograr el efecto quirúrgico deseado. La información de la siguiente tabla se ofrece a modo de guía exclusivamente para la configuración de los parámetros de tratamiento, los cuales no son prescriptivos para ninguna afecci necesario

### lng, MARIO R. BERSHADONY Página 7 de 14 MEO S.R.L.

SOCIO GERENTE

MED ing. Mario R. Bershadsky  $Mat.$  Prof $\{0\}$  098 DIRECTOR REGNICO

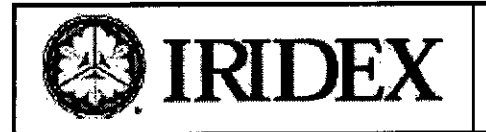

N.M.A. ʹϝϢ;ʹϘ

ZEITR

evaluar individualmente las necesidades quirúrgicas de cada paciente basándose en la indicación, el lugar del tratamiento y el historial médico y de cicatrización del paciente. Si tiene dudas acerca de la respuesta clínica esperada, comience siempre con un ajuste moderado y auméntelo a pequeños intervalos.  $5<sub>2</sub>$  $\boldsymbol{\mathcal{R}}$ 

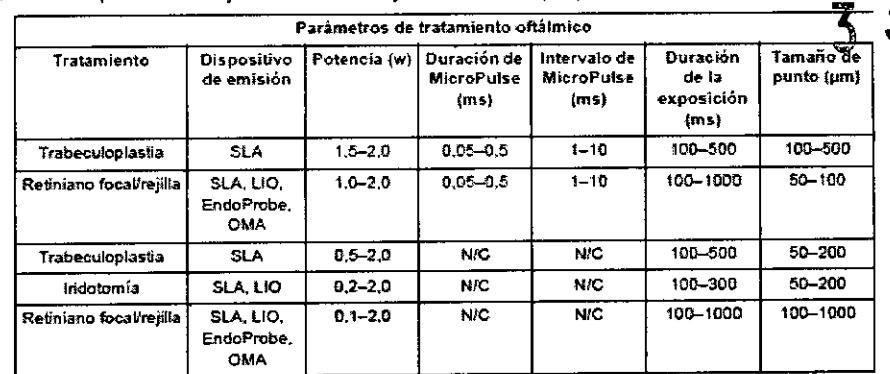

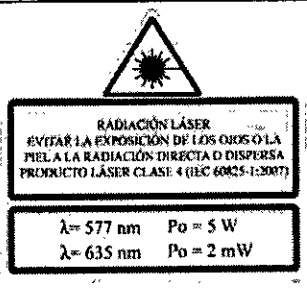

### 3.11 SOLUCIÓN DE PROBLEMAS

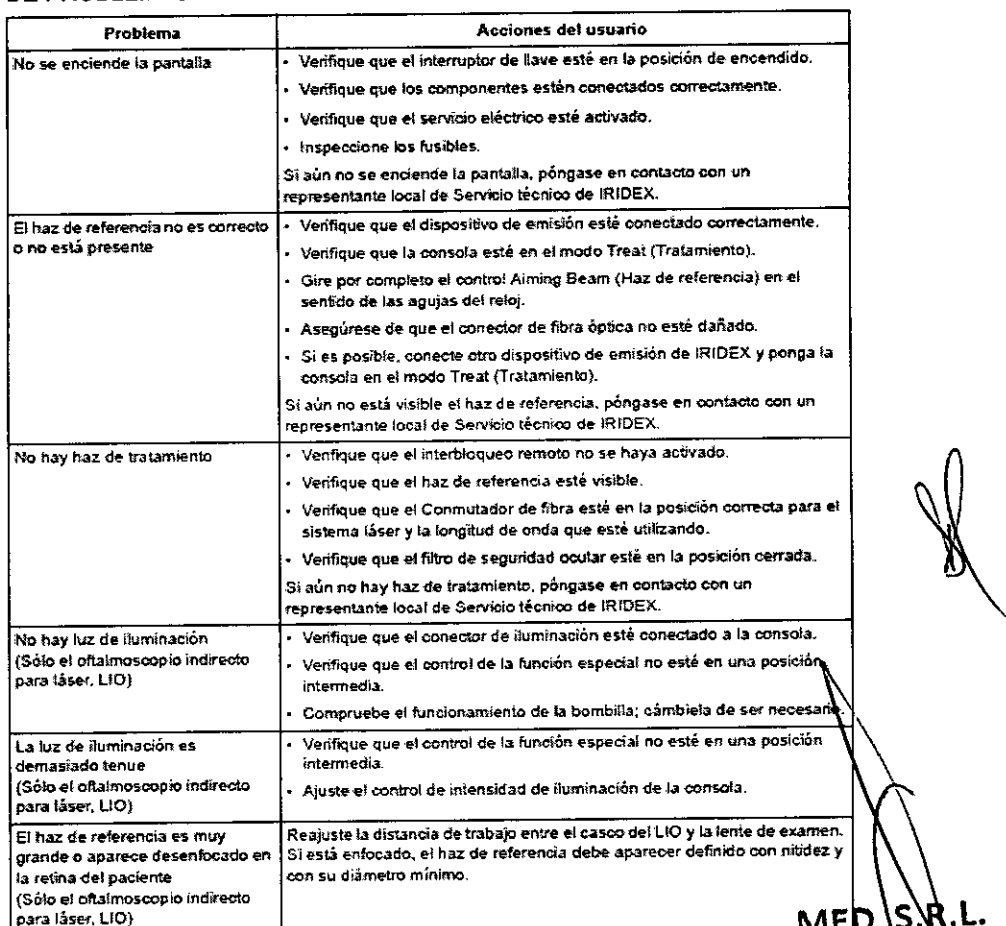

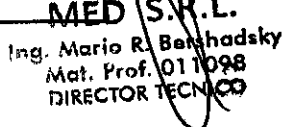

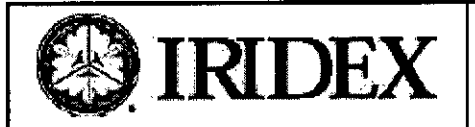

**N.M.A.** FOLIO

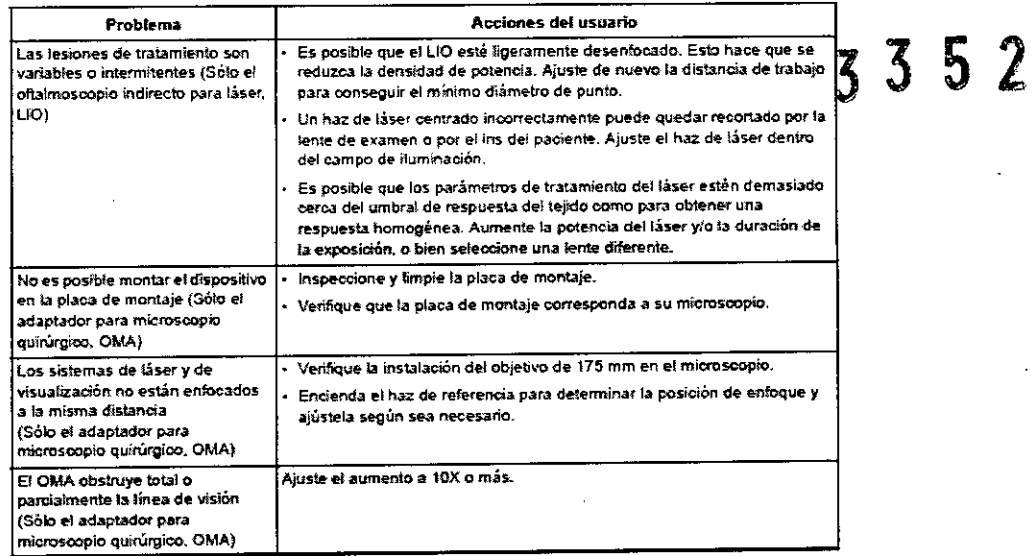

### Mensajes de error

#### Errores del sistema

Los errores del sistema se muestran en una ventana de mensajes (ejemplo de abajo). Cuando aparece esta pantalla, significa que el sistema ha detectado una interrupción en uno o varios de los subsistemas.

Acción del usuario: gire el interruptor de llave a la posición de apagado y luego a la de encendido. El sistema intentará autocorregirse. Si el error continúa, anote el código de error (ejemplo: E05002) y comuníquese con el servicio de IRIDEX.

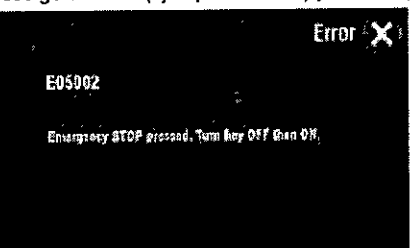

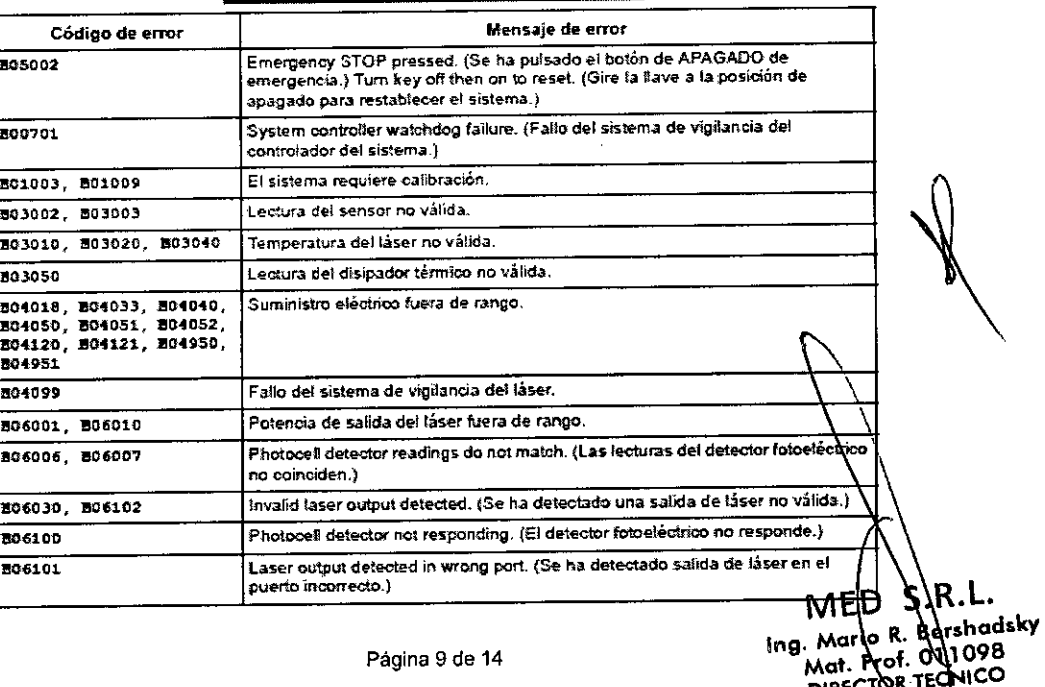

DIRECTOR TE

MED S.R.L. Ing. MARIO R. BERSHADSKY **SOCIO GERENTE** 

Página 9 de 14

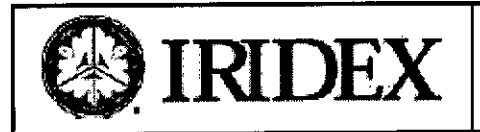

 $\sqrt{M+Z}$ ϝΟΓЮ

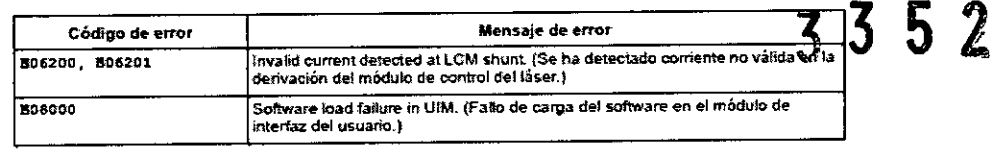

#### Errores subsanables por el usuario

Los errores subsanables por el usuario aparecen en una pantalla emergente (ejemplo de abajo). Es posible eliminar la pantalla, pero el láser no efectuará ningún disparo hasta que todos los sistemas indiquen "OK". Un mensaje de ejemplo es E05111, "Delivery device or SmartKey not connected"

(Dispositivo de emisión o SmartKey no conectado). Es posible borrar el mensaje; no obstante, no se puede disparar el láser hasta que no se haya conectado un dispositivo de emisión o una SmartKey.

Consulte la tabla de abajo para ver las medidas correctivas. Si una acción no corrige el problema, comuníquese con el servicio técnico de IRIDEX.

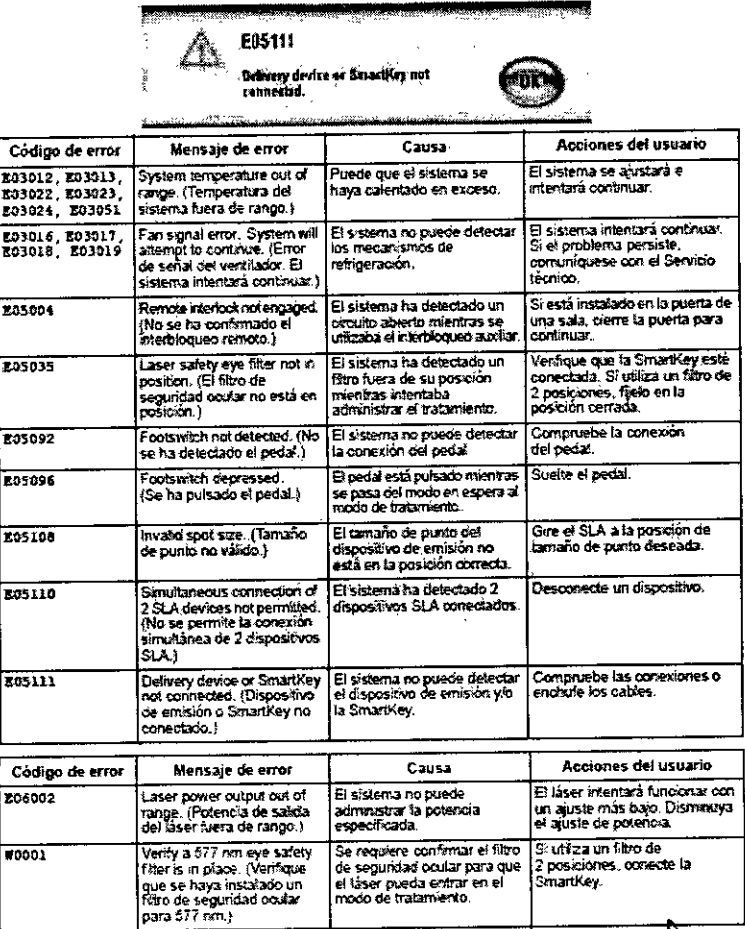

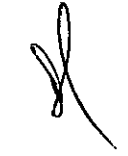

3.12 CONDICIONES AMBIENTALES

- Temperaturas de funcionamiento: de 10° C a 35° C.  $\bullet$
- Rango de temperatura de almacenamiento: de -20° C a 60° C.
- Humedad relativa: del 20% a 80% (sin condensación)

MED S.R.Información de seguridad sobre compatibilidad electromagnética Ing. MARIO R. BERSHADSKY Página 10 de 14 SOCIO GERENTE

MED Ing. Mario R. Ber hadsky Mat. Prof\011 969 DIRECTOR TECNI 'n

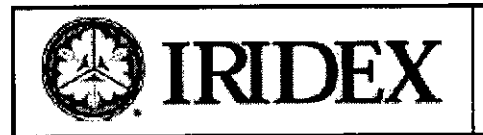

~

 $N.M.A$ .<br>FOI IO

El sistema de láser (consola y accesorios) requiere precauciones especiales en lo referente a interferencias electroriagnéticas, y debe instalarse y ponerse en funcionamiento de acuerdo con la información sobre compatibilidad electromagnética contenida en este manual. Los equipos de comunicaciones por RF móviles y portátiles pueden afectar a este sistema.

Este sistema de láser se ha sometido a pruebas y se ha determinado que cumple los limites establecidos para dispositivos médicos en la norma IEC 60601-1-2 de acuerdo con las tablas de esta sección. Estos límites se han diseñado para proporcionar una protección razonable contra interferencias perjudiciales en una instalación típica para uso médico.

PRECAUCIÓN: Cualquier cambio o modificación realizados en el sistema de láser que no hayan sido aprobados expresamente por la persona responsable del cumplimiento de la normativa podría anular la autorización del usuario para utilizar el equipo y aumentar *el nivel de emisiones o bien menoscabar la inmunidad del sistema de láser.*

El pedal inalámbrico transmite y recibe energla en la gama de frecuencias de 2,41GHz a 2,46GHz con una potencia irradiada efectiva limitada. segun se describe a continuación. Las transmisiones son continuas a frecuencias diferenciadas dentro del rango de frecuencias de transmisión.

El pedal inalámbrico ha sido sometido a pruebas y se ha determinado que cumple los limites para un dispositivo digital de clase 6, de acuerdo con el Apartado 15 del reglamento de la FCC. Estos limites se han diseñado para proporcionar una protección razonable contra interferencias perjudiciales en una instalación de tipo residencial. Este equipo genera, utiliza y puede irradiar energia de radiofrecuencia y, si no se instala y utiliza de acuerdo con las instrucciones, puede provocar interferencias perjudiciales a las comunicaciones por radio. No obstante, no existe ninguna garantía de que no se producirán interferencias en una instalación particular. Si el pedal inalámbrico causa interferencias perjudiciales en la recepción de radio o televisión, lo cual puede determinarse encendiendo y apagando el sistema, se recomienda al usuario que intente corregir la interferencia tomando una de las siguientes medidas:

- Reorientar o reubicar el dispositivo receptor,
- Aumentar la separación entre los equipos.
- Conectar la consola del láser a una toma que esté situada en un circuito diferente al que está conectado el receptor.
- Consultar con el Servicio técnico de IRIDEX para obtener ayuda.

Este equipo digital de Clase B cumple todos los requisitos de la Normativa canadiense sobre equipos causantes de interferencias.

### Requisitos de compatibilidad electromagnética para la consola y accesortos

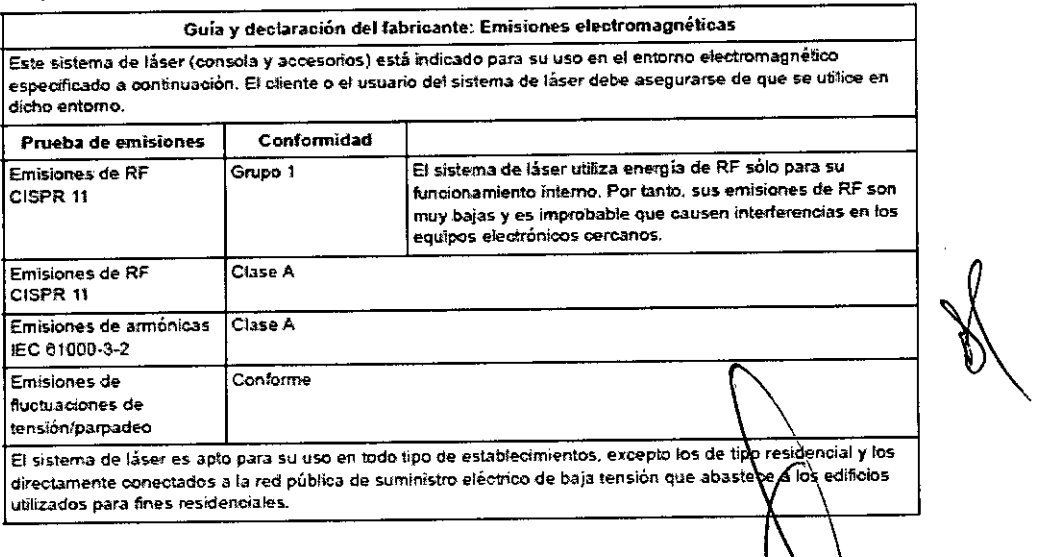

Bershadsky ario Man Prof 011098

MEO S.R.L. Ing, MARIO R. BERSHADSKY SOCIO GERENTE

Pagina 11 de 14

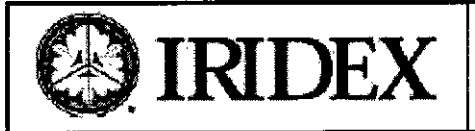

 $\boldsymbol{\mathcal{S}}$ 5  $\hat{\mathbf{z}}$ ₹

 $N.M.A$ .<br>P **FOLIO** 

0

- 1

Guia y declaración del fabricante: inmunidad .<br>L'Este sistema de laser (consola y accesorios) està indicado para su uso en el emomo electromagnetico.<br>L'especificado a continuación. El ciente o el usuano del sistema de laser debe asegurarse de que se utilice en پ dicko entamo.

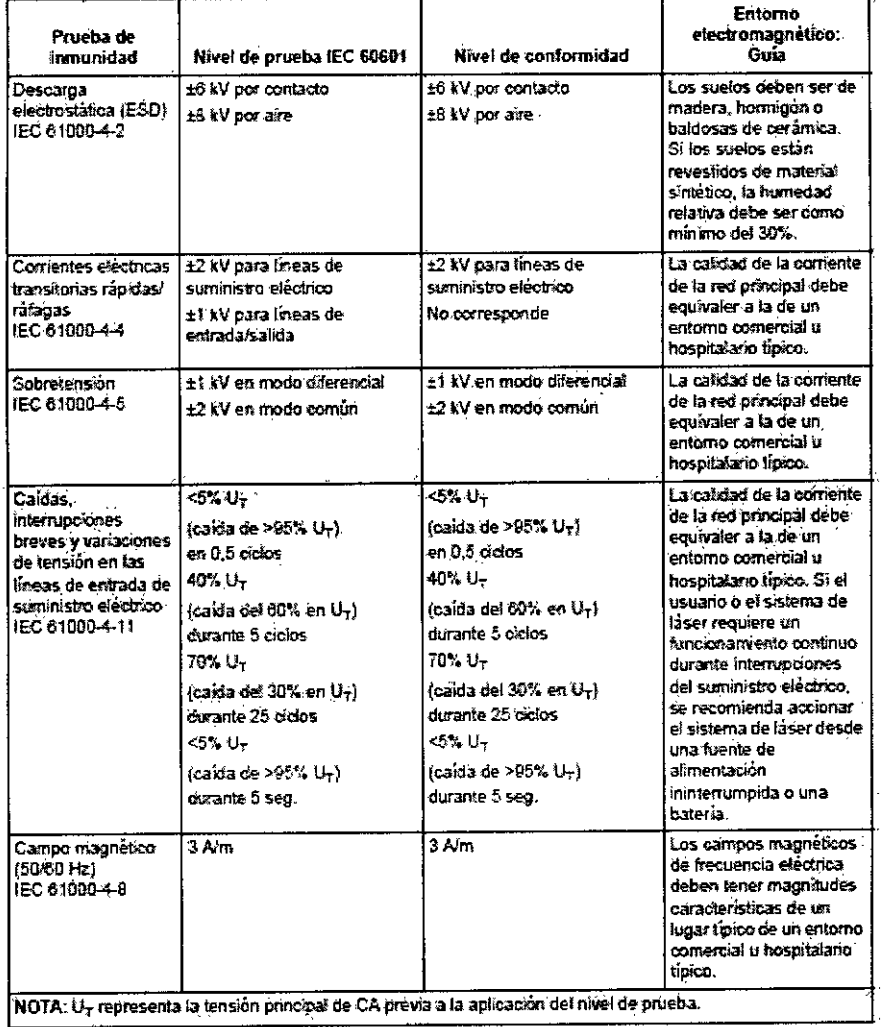

MED S.R.L.<br>Ing. Matio R. Bershadsky<br>Mat. Prof. 011098<br>DIRECTOR TECNICO

MED S.R.L. Ing. MARIO R. BERSHADSKY SOCIO GERENTE

 $\overline{a}$ 

 $\ddot{\phantom{a}}$ 

Página 12 de 14

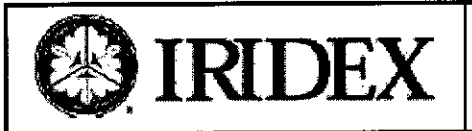

# Sistemas de Láser IQ 532 y IQ 577

M A

Anexo III- B INSTRUCCIONES DE USO  $\overline{\mathbf{A}}$ 3

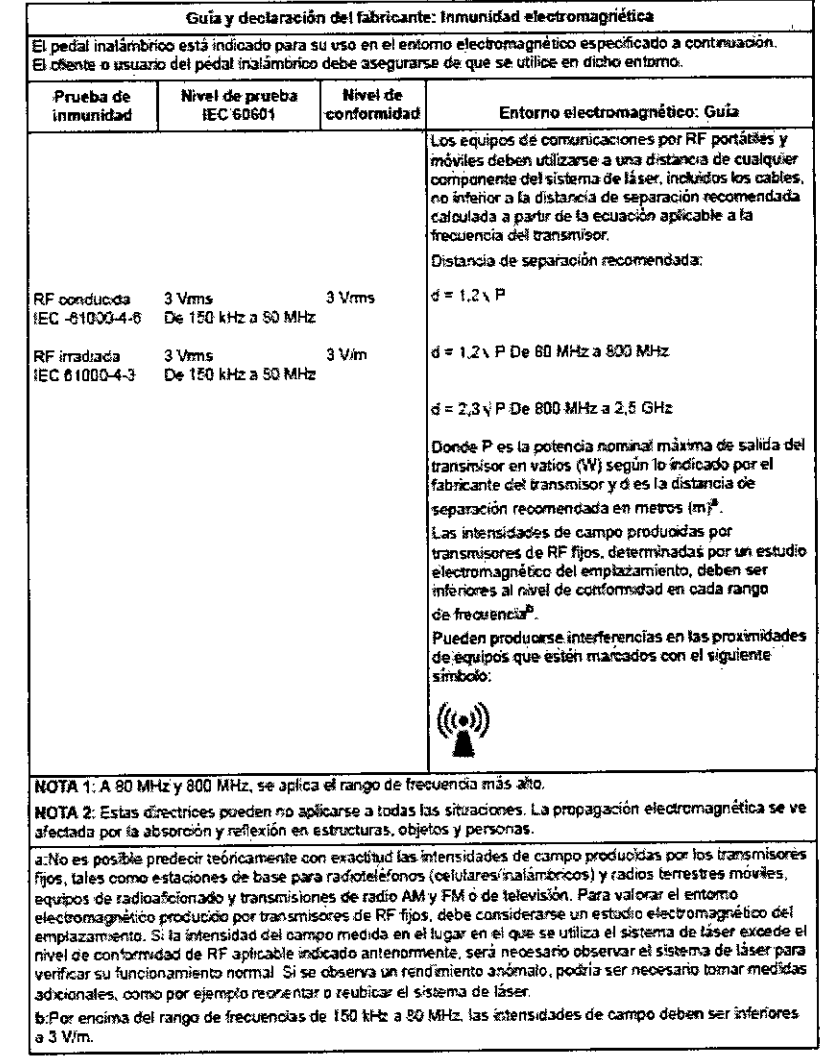

#### Distancias de separación recomendadas entre equipos de comunicación por RF portátiles y móviles y el pedal inalámbrico.

El pedal inalámbrico está indicado para su uso en un entorno electromagnético en el que estén controlados los e presen assistance e assistance para au uso en un entrato electromagnetido en el que esten controlados los<br>trastornos por RF irradiada. El dente o el usuario del pedal inalámbrico puede ayudar a prevenir las<br>interferencia

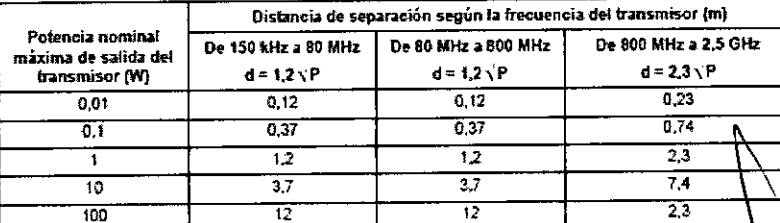

Para los transmisores cuya potencia nominal máxima de salida no esté indicada arriba, es posible calcular aproximadamente la distancia de separación recomendada d en metros (m) utilizando la ecuación aplicable a la frecuencia del transmisor, donde P es la potencia nominal máxima de salida transmisor en vatios (W) según el fabricante del transmisor.

NOTA 1: A 80 MHz y 600 MHz, se aplica la distancia de separación para el intervalo de frecuencia más alto. ...<br>NOTA 2: Estas directrices pueden no aplicarse a todas las situaciones. La propagación electromagnética se afectada por la absorción y reflexión en estructuras, objetos y personas.

MED S.R.L. Ing. MARIO R. BERSHADSKY SOCIO GERENTE

S.R.L. MED Ing. Mario R. Bershadsky<br>Mat. Prof. 011098<br>DIRECTOR RECNICO

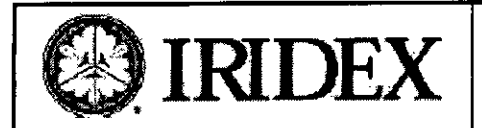

# *3.14* DISPOSICION FINAL sicio<br>⁄

<sup>13</sup> 3 <sup>5</sup> 2

~

 $M.A.$ FOLIO

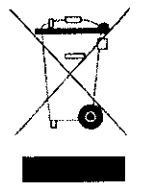

Este slmbolo indica que los residuos de aparatos eléctricos y electrónicos no deben ser desechados como residuos urbanos no seleccionados y deben ser recogidos por separado. Por favor, póngase en contacto con el fabricante o empresa autorizada de eliminación de desmantelamiento de su equipo.

i,

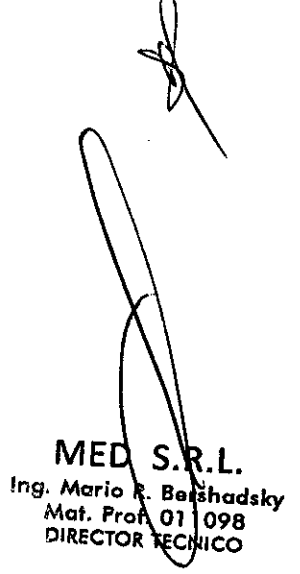

MEO S.R.L. ing. MARIO R. BERSHAOSKY SOCIO GeRENTE.

Página 14 de 14

%<br>"2014 - Año de Homenaje al Almirante Guillermo Brown, en el Bicentenario del Bicentenario del Combate Naval de Montevideo"<br>.

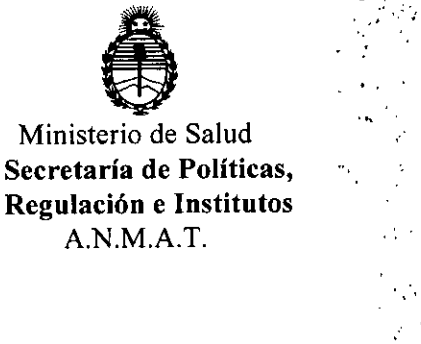

### ANEXO III

### CERTIFICADO

Expediente NO: 1-47-1607/11-9

El Administrador Nacional. de la Administración Nacional de Medicamentos, Alimentos y Tecnología Médica (ANMAT) certifica que, mediante la Disposición N° .... !... 3...5..**2'** <sup>y</sup> de acuerdo <sup>a</sup> lo solicitado por Med S.R.L. se autorizó la inscripción en el Registro Nacional de Productores y Productos de Tecnología Médica (RPPTM), de un nuevo producto con los siguientes datos identificatorios característicos:

Nombre descriptivo: Sistemas Láser.

Código de identificación y nombre técnico UMDNS: 17-808 - Láseres, de Diodo, para Oftalmología.

Marca: Iridex.

Clase de Riesgo: Clase III.

Indicaciones autorizadas: Administrar energía láser en tejido blando o fibroso, en aplicaciones tales como incisión en tejido, escisión, coagulación, vaporización, ablación y hemostasia en la especialidad médica de oftalmología.

Modelo: PN IQ532 System IQ532, PN IQ577 System IQ577.

Accesorios: Consola laser de Escaneo TX Cell.

P/N 70057 Consola láser de Escaneo TXCell, Zeiss 30SL, 577 nm.

P/N 70058.Consola láser de Escaneo TXCell, Zeiss SL130, 577 nm.

P/N 70059 Consola láser de Escaneo TXCell, CSO 980, 577 nm.

P/N 70067 Consola láser de Escaneo TXCell, Zeiss 30SL, 532 nm.

P/N 70068 Consola láser de Escaneo TXCell, Zeiss SL130, 532 nm.

P/N 70069 Consola láser de Escaneo TXCell, CSO 980, 532 nm.

Ciclo de vida útil: 10 años.

Condición de expendio: Venta exclusiva a profesionales e instituciones sanitarias. Nombre del fabricante: IRIDEX Corporation.

 $\delta$ 

 $II$ .

Lugar de elaboración: 1212 Terra Bella Avenue, Mountain View, California 94043, Estados Unidos.

Se extiende a Med S.R.L. el Certificado PM-959-60, en la Ciudad de Buenos Aires, a 27 114 2014., siendo su vigencia por cinco (5) años a contar de la fecha de su emisión.

DISPOSICIÓN Nº

3352

Dr. OTIO Sub Administrador Nacional  $ANMA$ 

Ļ